# MM PG College Fatehabad

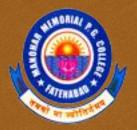

03

The Basic of "C++"

Class B.Sc. (CS)

Year 3<sup>rd</sup>

Semester 5<sup>th</sup>

# A C++ program

### 03

```
//include headers; these are modules that include functions that you may use in your //program; we will almost always need to include the header that // defines cin and cout; the header is called iostream.h #include <iostream.h>

int main() {

//variable declaration
//read values input from user
//computation and print output to user return 0;
```

After you write a C++ program you compile it; that is, you run a program called **compiler** that checks whether the program follows the C++ syntax

- if it finds errors, it lists them
- If there are no errors, it translates the C++ program into a program in machine language which you can execute

### Notes

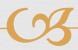

- what follows after // on the same line is considered comment
- indentation is for the convenience of the reader; compiler ignores all spaces and new line; the delimiter for the compiler is the semicolon
- all statements ended by semicolon
- **™** Lower vs. upper case matters!!
  - Void is different than void
  - Main is different that main

# The infamous Hello world program

When learning a new language, the first program people usually write is one that salutes the world:)

Here is the Hello world program in C++.

```
#include <iostream.h>
int main() {
    cout << "Hello world!";
    return 0;
}</pre>
```

### Variable declaration

### 03

#### type variable-name;

Meaning: variable <variable-name> will be a variable of type <type>

#### Where type can be:

```
int //integerdouble //real numberchar //character
```

#### Example:

```
int a, b, c;
double x;
int sum;
char my-character;
```

# Input statements

### 03

#### cin >> variable-name;

Meaning: read the value of the variable called <variable-name> from the user

#### Example:

```
cin >> a;
cin >> b >> c;
cin >> x;
cin >> my-character;
```

# Output statements

### 03

#### cout << variable-name;</pre>

Meaning: print the value of variable <variable-name> to the user

#### cout << "any message ";</pre>

Meaning: print the message within quotes to the user

#### cout << endl;

Meaning: print a new line

#### Example:

## If statements

```
False
                                    True
                                            condition
if (condition) {
   S1;
                                                             S2
                                 S1
else {
   S2;
S3;
                                              S3
```

### Boolean conditions

### 03

```
Comparison operators
```

```
== equal
```

!= not equal

< less than

> greater than

<= less than or equal

>= greater than or equal

#### **Residual** Boolean operators

&& and

or

not

# Examples

### 03

Assume we declared the following variables:

int 
$$a = 2$$
,  $b=5$ ,  $c=10$ ;

Here are some examples of boolean conditions we can use:

# If example

```
#include <iostream.h>
void main() {
int a,b,c;
cin >> a >> b >> c;
if (a <= b) {
   cout << "min is " << a << endl;
else {
   cout << " min is " << b << endl;
cout << "happy now?" << endl;</pre>
```

# While statements

```
True
                                                   False
                                          condition
while (condition) {
   S1;
S2;
                                             S2
```

# While example

### 03

//read 100 numbers from the user and output their sum #include <iostream.h>

```
void main() {
int i, sum, x;
sum=0;
i=1;
while (i <= 100) {
    cin >> x;
    sum = sum + x;
    i = i+1;
}
cout << "sum is " << sum << endl;
}</pre>
```

### Exercise

### 03

- Write a program that asks the user
  - ☑ Do you want to use this program? (y/n)
- If the user says 'y' then the program terminates
- - Are you really sure you do not want to use this program? (y/n)
  - If the user says 'n' it terminates, otherwise it prints again the message
  - Are you really really sure you do not want to use this program? (y/n)
  - And so on, every time adding one more "really".